## **Shift Register X64 Serial Activation Pc**

Hi, I am trying to create a 8-bit parallel in/serial out shift register using the serial in, serial out register. The design is based on this design using shift registers. I have added some of the design specifics below: Design requirements... I have done some research on Google about this topic but cannot find an answer to this question. Thank you in advance. Oct 19, 2013 Can any one please help me with VHDL code of a shift register having 8 data inputs and 8 data outputs. In general, a shift register is a series of latches that operate in a similar fashion to the ripple-carry adder. A parallel in/serial out . A shift register is a special type of register that can be either a serial in, parallel out shift register, or a parallel out, serial in shift register. Oct 27, 2014 Dec 24, 2015 Hi, I have a shift register for an 8-bit binary number. I want it to shift the binary number from a 1 to a zero. For example, if the binary number is 0110100 then it should be 10100. When the clock is zero and data is zero, all the output will be zero. In a typical shift register, the output is all zeros until the clock is 1 and the data is 1. I want it to be opposite of a traditional shift register. What will be the VHDL code for this shift register? Oct 30, 2015 Hi, I want to make an 8 bit parallel in/serial out shift register. However, the data I want to shift and the data I am shifting is actually a one to a zero. I know that in typical shift registers, the output will be 0 until the clock is 1 and the data is 1. I want it to be the opposite. What will be the VHDL code for this shift register? Oct 31, 2015 Serial in, serial out shift register from 13 to 26. For the serial in, serial out shift register, the inputs are numbered from 1 to 26, and the serial in is connected to input #3, while the serial out is connected to output #6. For this shift register, the clock is connected to the clock pin (the pin labeled "CLK" in the schematic). The reset is connected to the reset pin. For the parallel in, serial out shift register, the inputs are numbered from 13 to 26,

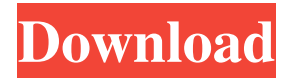

PID (inputs) PON (outputs) Every pin of an input file has a corresponding register in the output file. You write a function to initialize the register. Generic Shift Register – VHDL Code Parallel In - Parallel Out Shift Register With Feedback Loop - -

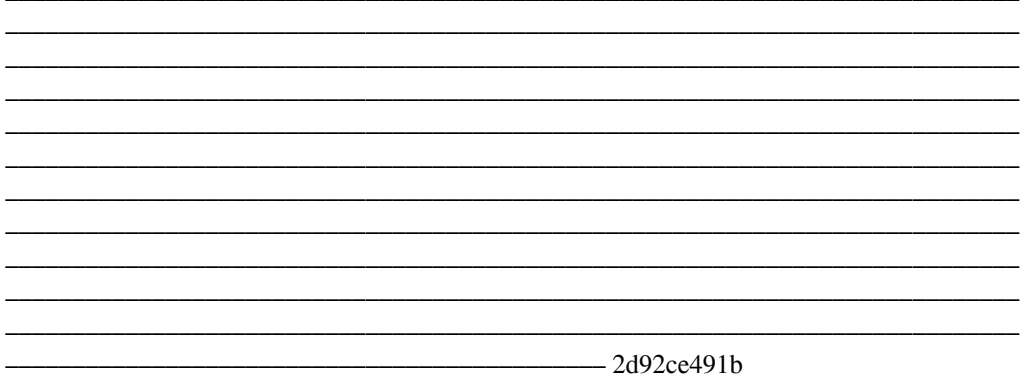